The book was found

# **Marketing: An Introduction (11th Edition)**

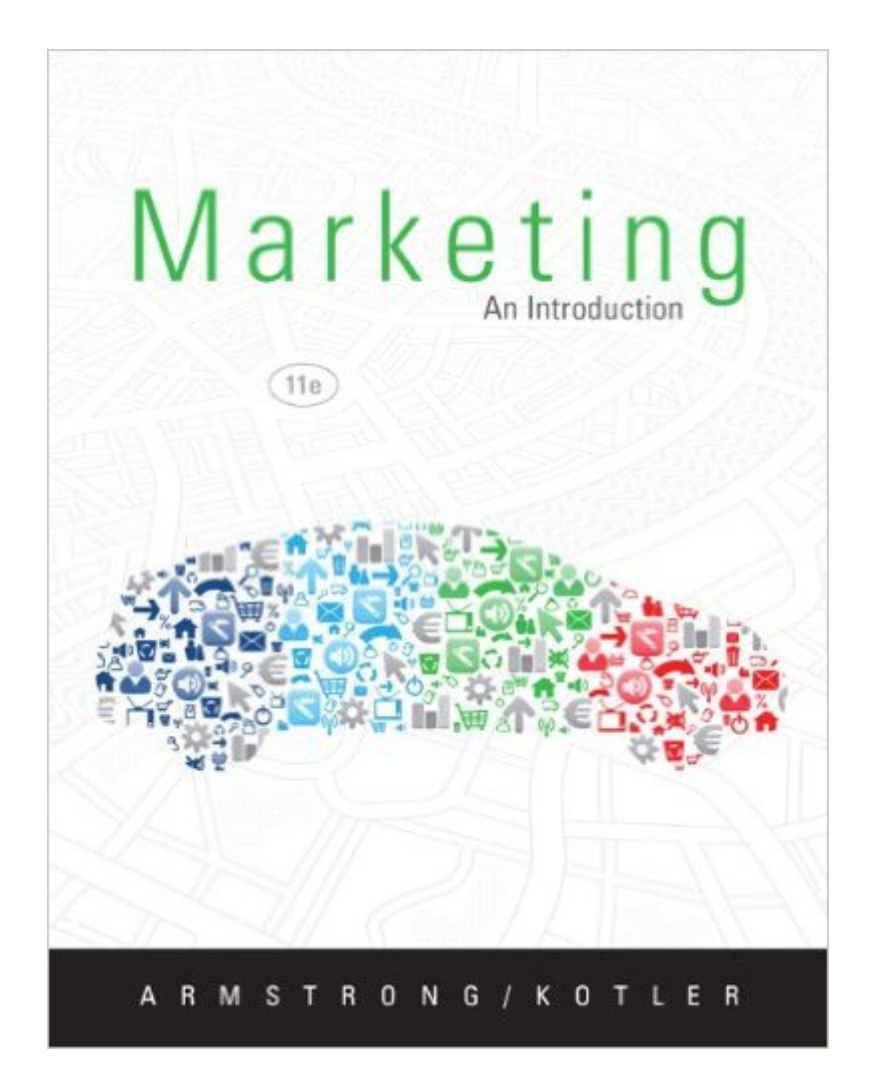

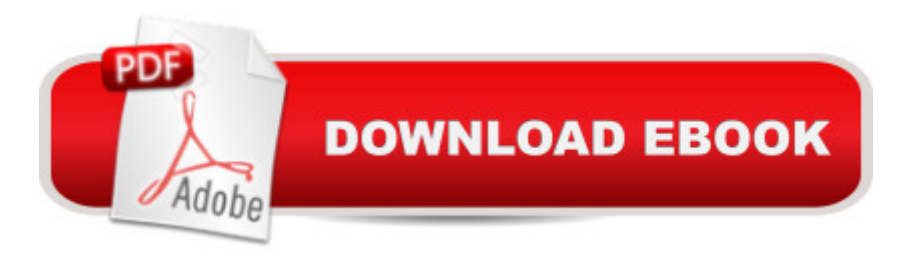

## **Synopsis**

This best-selling, brief text introduces marketing through the lens of creating value for customers. Â With engaging real-world examples and information, Marketing: An Introduction shows readers how customer valueâ "creating it and capturing itâ "drives every effective marketing strategy.

### **Book Information**

Paperback: 672 pages Publisher: Prentice Hall; 11 edition (January 21, 2012) Language: English ISBN-10: 0132744031 ISBN-13: 978-0132744034 Product Dimensions: 8.4 x 0.9 x 10.7 inches Shipping Weight: 2.7 pounds Average Customer Review: 3.9 out of 5 stars  $\hat{A}$  See all reviews  $\hat{A}$  (219 customer reviews) Best Sellers Rank: #40,021 in Books (See Top 100 in Books) #58 in $\hat{A}$  Books > Textbooks > Business & Finance > Marketing #78 in Books > Business & Money > Marketing & Sales > Advertising #347 in Books > Business & Money > Marketing & Sales > Marketing

#### **Customer Reviews**

I use this textbook to teach about 1,500 students per year in my courses. I find the book to be well-written and interesting. More importantly, \*many\* students tell me that enjoy reading the book. (I can tell you that it is rare to have students providing positive feedback on textbooks that are required reading). Armstrong and Kotler are leaders in the field, and their hardcover book holds the largest market share among U.S. universities. Books don't make it to the 10th edition (or 5th for paperback) w/o being good!

This book says it is an introduction to marketing but it seems very comprehensive. I am more than halfway through the book and have found this book difficult to read. The author goes to great lengths to describe in very non-specific terms concepts that are not that complex and seems overly wordy IMHO. Also this is a large softcover book, therefore it is very floppy and does not lay easily on your lap or holding it in your hands. If you don't have a desk or table to set this on, you will battle this book while reading it.

I have to say, I'm pretty surprised by the 3 star reviews here. This is one of the best textbooks I've

ever had to deal with. The book does not seem too fact-heavy at all; it moves through the chapters at an almost conversational pace. It is very well written and pretty entertaining in my opinion. I would open this book to do the assigned reading and find myself reading a segment completely unrelated to the assignment because I was genuinely interested in what it was saying.This book also seems very up-to-date. I was surprised by some of the examples the book references because it feels as if they'd only happened yesterday.I suppose this review doesn't really matter because if this is the book your professor chose, you don't really have the luxury of choice. So I guess I'll just end on the note that I really enjoyed this book, and I think that you will, too.

I was perfectly happy until I realized that the pages jump from 212 to 261!!! I missing parts of Chapter 7, all of Chapter 8, and a part of Chapter 9. I don't have time to send it back and all that jazz. I will not be purchasing from this person again. This was an important text for me.

I bought this for a marketing class I am taking during the summer. The 10th edition is WAY cheaper than buying the new edition and has the same information. This book is a really easy read and the price was amazing! I really enjoy the class and am happy to have saved hundreds of dollars on the supplementary material. I would recommend buying school books at the lowest price possible!

Great marketing book, even if I didn't have to read it for my class I would have felt that I missed out by not at least skimming it through. Very intriguing and interesting examples of the choices that we make every day and how manufacturers choose which decisions we make to target how things are advertised. I usually hate text books, but this one is a keeper.

The content of the book is great. If I bought a dead trees version it would be five stars. Unfortunately, it's not just a Kindle, it's a Kindle Print Replica. You can't read it on iOS or Cloud Reader, and it crashes Kindle Reader for PC and Mac. I spent 6 hours with a Kindle Specialist trying to fix the issue, but finally she gave up. You probably won't read about issues with the Kindle Print Replicas on Help Forums, but there is plenty of information available elsewhere. Too bad has chosen to cover up the problem instead of fixing it.

Kotler and Armstrong always produce lucid, succinct books on Marketing and Marketing Management. As a lecturer in the Business/Management area, I use these books in the course of my work.The content is good, with a lot of diagrams and flow charts, and the case studies are many, well, it's a text book!!! I'm sure there will be an 'Idiot's Guide to Marketing' out soon, which may satisfy the more facile of readers.

#### Download to continue reading...

Marketing: Facebook Marketing For Beginners: Social Media: Internet Marketing For Anyone That Is [New To Online Marketing \(m](http://overanswer.com/en-us/read-book/l8Pwk/marketing-an-introduction-11th-edition.pdf?r=ozS5NZFO4rAbBxXKKjs4TlbztaNSVEHkQKN3G67RsfnfAxWYO7%2BlosZ1sNDwYvWN)arketing strategy, network marketing, ... marketing analytics, marketing books 1) Digital Marketing Handbook: A Guide to Search Engine Optimization, Pay Per Click Marketing, Email Marketing, Social Media Marketing and Content Marketing SEO: 2016: Search Engine Optimization, Internet Marketing Strategies & Content Marketing (Google Adwords, Google Analytics, Wordpress, E-Mail Marketing, ... Marketing, E-Commerce, Inbound Marketing) Digital Marketing Handbook: A Guide to Search Engine Optimization, Pay per Click Marketing, Email Marketing, Content Marketing, Social Media Marketing Affiliate Marketing: Learn to make crazy money with affiliate marketing today! A step-by-step online affiliate marketing system to make a lot more money ... Online Marketing, Affiliates programs) Network Marketing Success Blueprint: Go Pro in Network Marketing: Build Your Team, Serve Others and Create the Life of Your Dreams (Network Marketing ... Scam Free Network Marketing) (Volume 1) Affiliate Marketing: How To Make Money And Create an Income in: Online Marketing & Internet Marketing (Blog Promotion, Niche, Passive, Affiliate Business, ... Online Marketing For Beginners, Affiliates) 99+ Best Free Internet Marketing Tools And Resources To Boost Your Online Marketing Efforts (SEO Tools, Social Media Marketing, Email Marketing, Content ... (Smart Entrepreneur Guides! Book 2) Seo: 2016: Search Engine Optimization, Internet Marketing Strategies & Content Marketing (Google Adwords, Google Analytics, Wordpress, E-Mail ... Marketing, E-Commerce, Inbound Marketing) Network Marketing : How To Recruit Prospect Step By Step From Newbies To Professional in network marketing: network marketing, multiple marketing, MLM, ... Step from Newbies to Professional Book 5) FaceBook: The Top 100 Best Ways To Use Facebook For Business, Marketing, & Making Money (Facebook Marketing, Business Marketing, Social Media Marketing) Marketing: An Introduction (11th Edition) No B.S. Direct Marketing: The Ultimate No Holds Barred Kick Butt Take No Prisoners Direct Marketing for Non-Direct Marketing Businesses Network Marketing: Network Marketing Recruiting for Facebook: How to Find People to Talk to and What to Say When You Do (MLM Recruiting, Direct Sales, Network Marketing, Home Business) Make Over Your Marketing, 12 Months of Marketing for Salon and Spa: A guide for how-to make over every aspect of marketing in the salon and spa Network Marketing For Introverts: Guide To Success For The Shy Network Marketer (network marketing, multi level marketing, mlm, direct sales) Network Marketing: Master

Marketing, MLM) 26 Instant Marketing Ideas to Build Your Network Marketing Business: Powerful Marketing Tips & Campaigns to Build Your Business F-A-S-T! Affiliate Marketing: Develop An Online Business Empire from Selling Other Peoples Products (Affiliate Marketing 101, Affiliate Marketing Empire) Social Media: Master Strategies For Social Media Marketing - Facebook, Instagram, Twitter, YouTube & Linkedin (Social Media, Social Media Marketing, Facebook, ... Instagram, Internet Marketing Book 3)

**Dmca**